## OPPO\_A79 Wi-Fi 通話(Wi-Fi Calling)

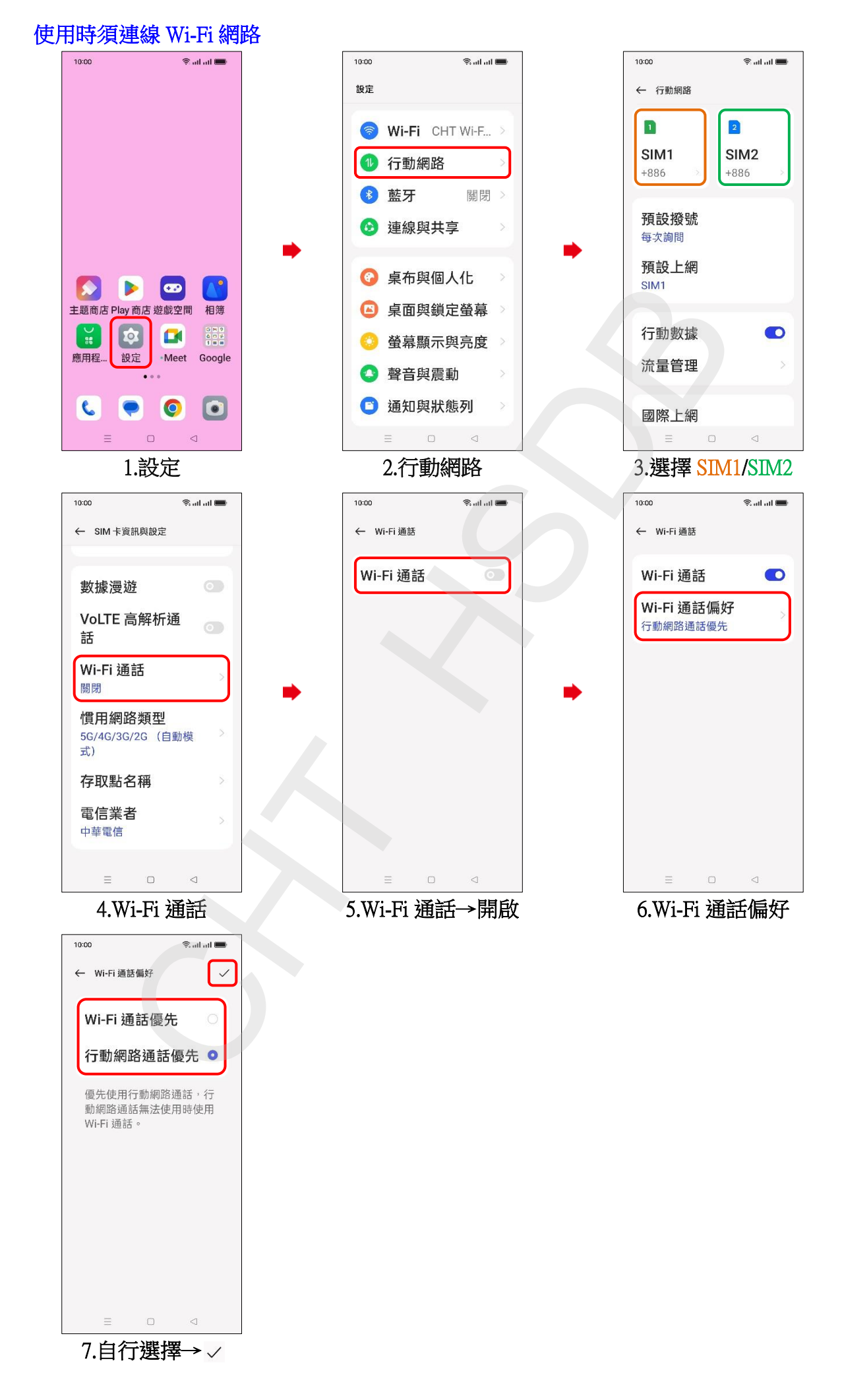